## ΕΠΛ221:

Οργάνωση Υπολογιστών και Συμβολικός Προγραμματισμός

# Εργαστήριο Αρ. 6

#### Εισαγωγή στην Αρχιτεκτονική **ARMv8**

#### **Leaf Functions and Memory Allocation** Πέτρος Παναγή, PhD

Πέτρος Παναγή Σελ. 1

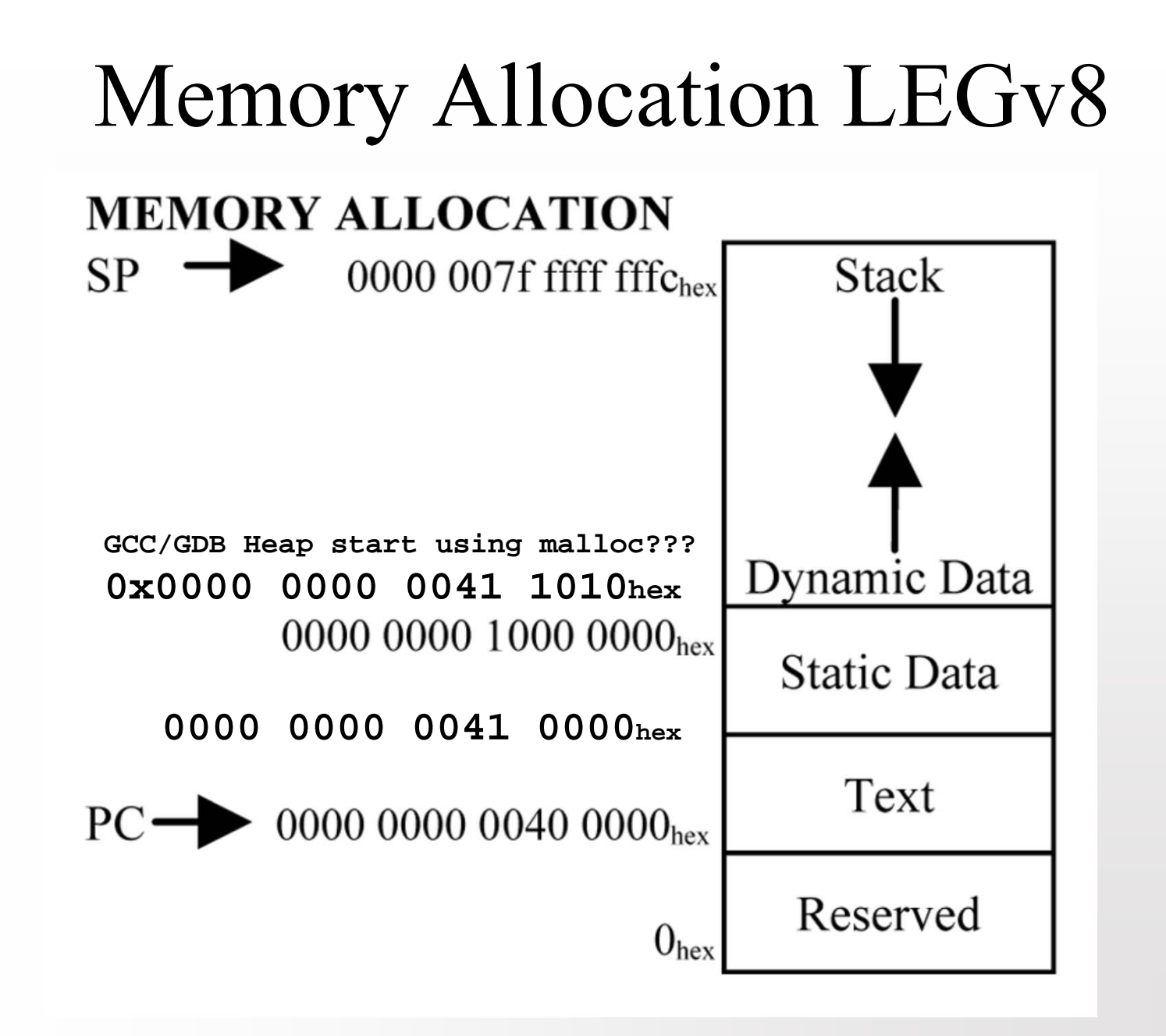

### Integer Registers used for Instructions

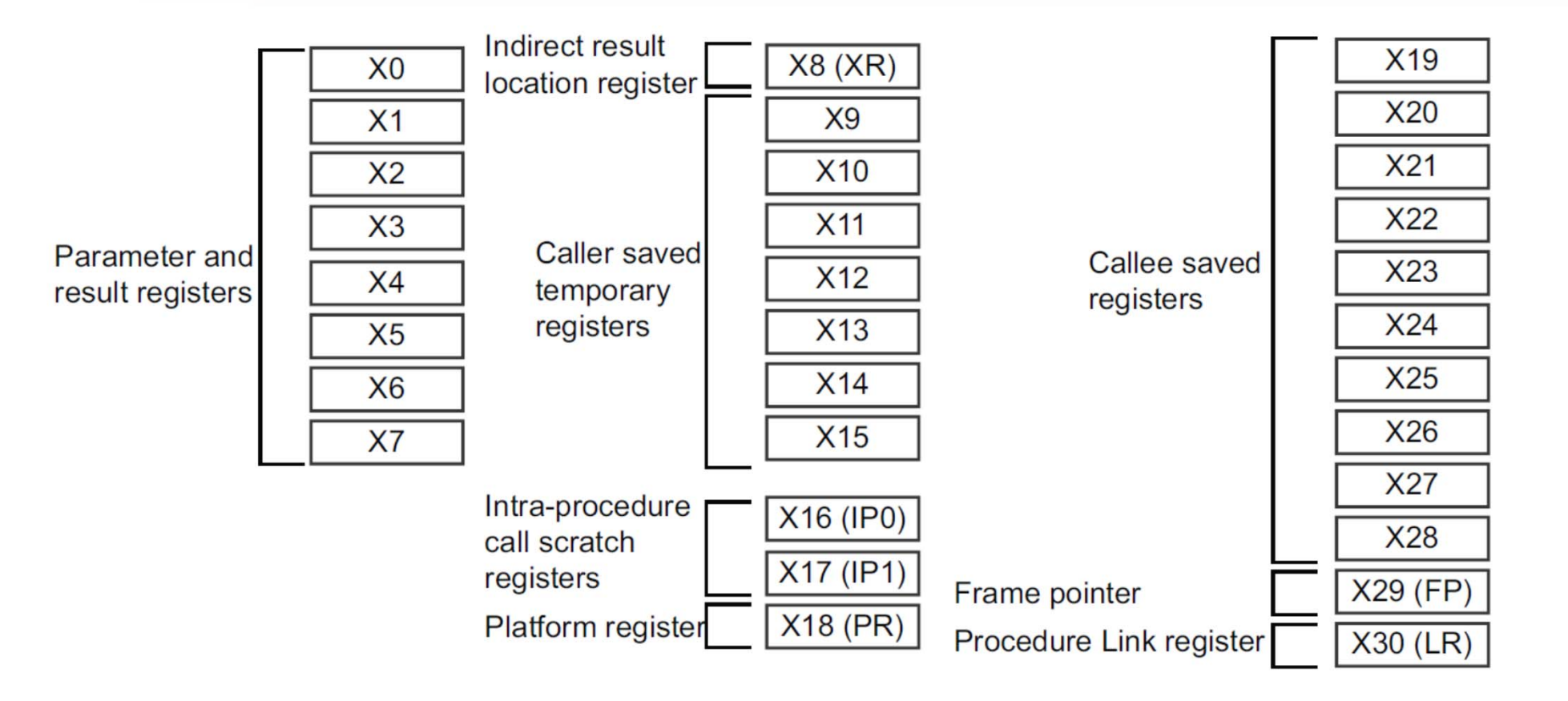

Figure 9-1 General-purpose register use in the ABI

### Integer Registers used for Instructions

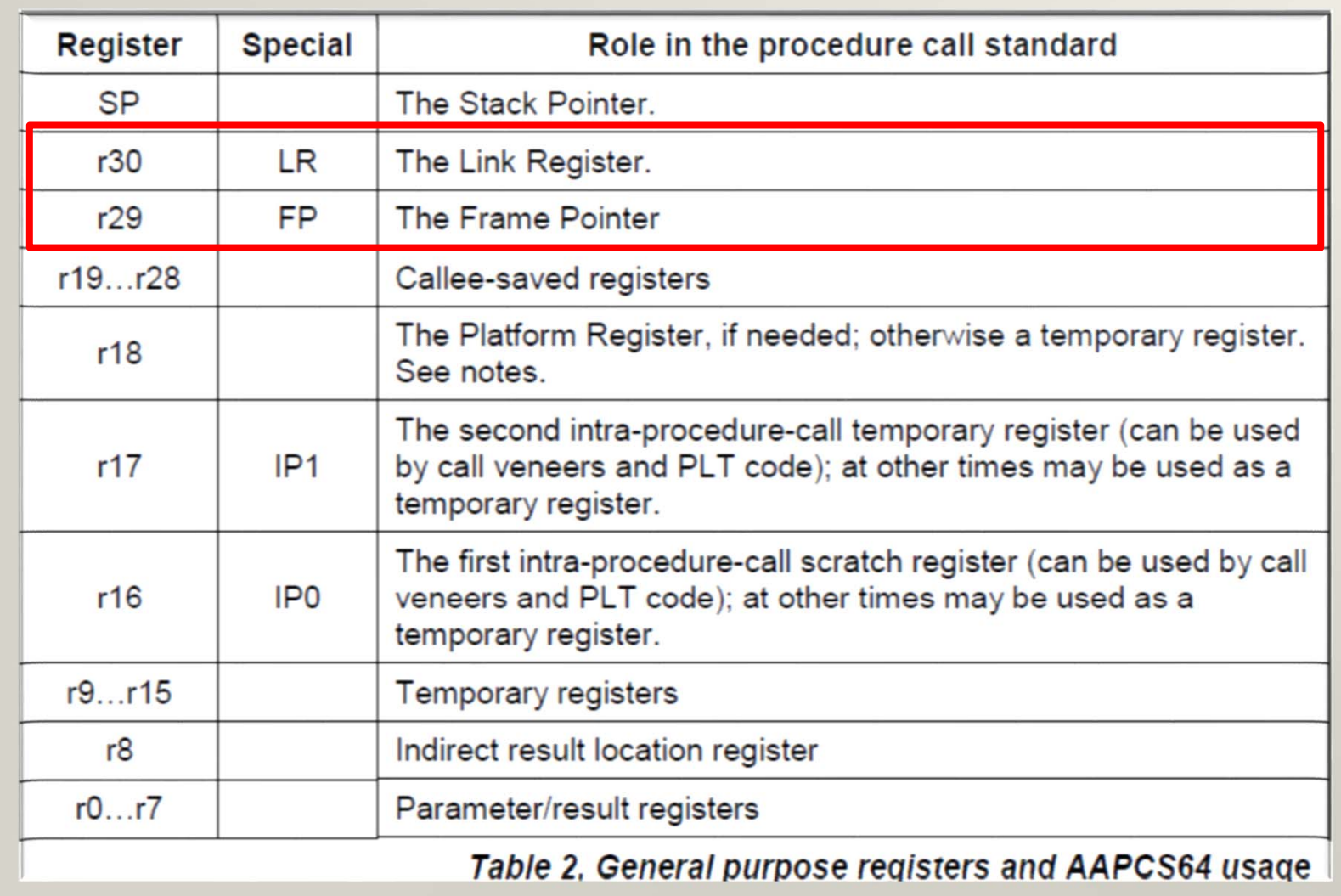

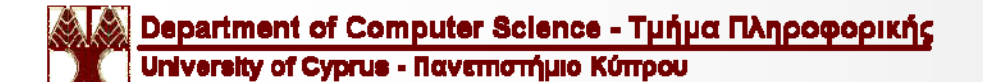

### Stack Frame Layout

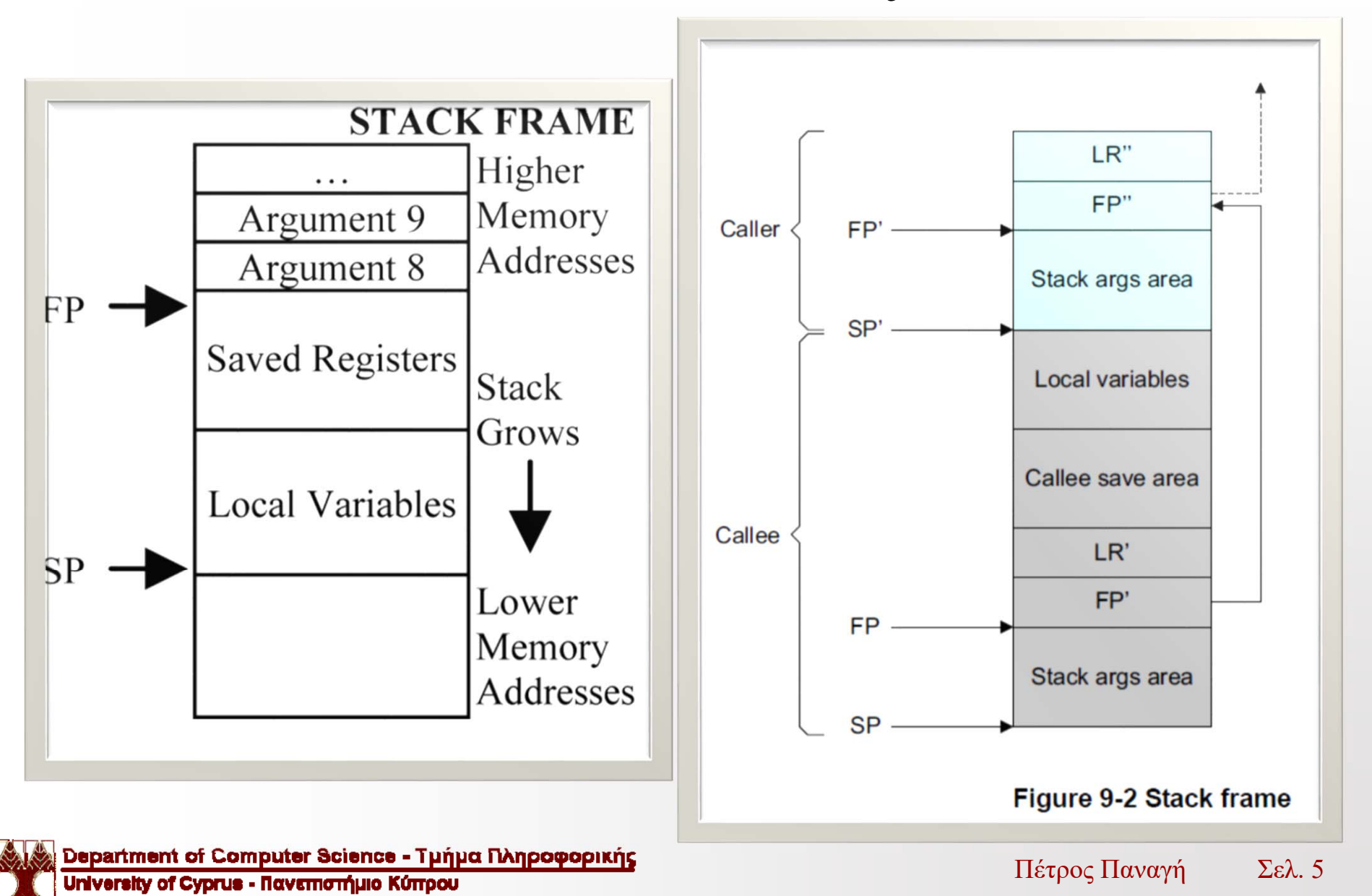

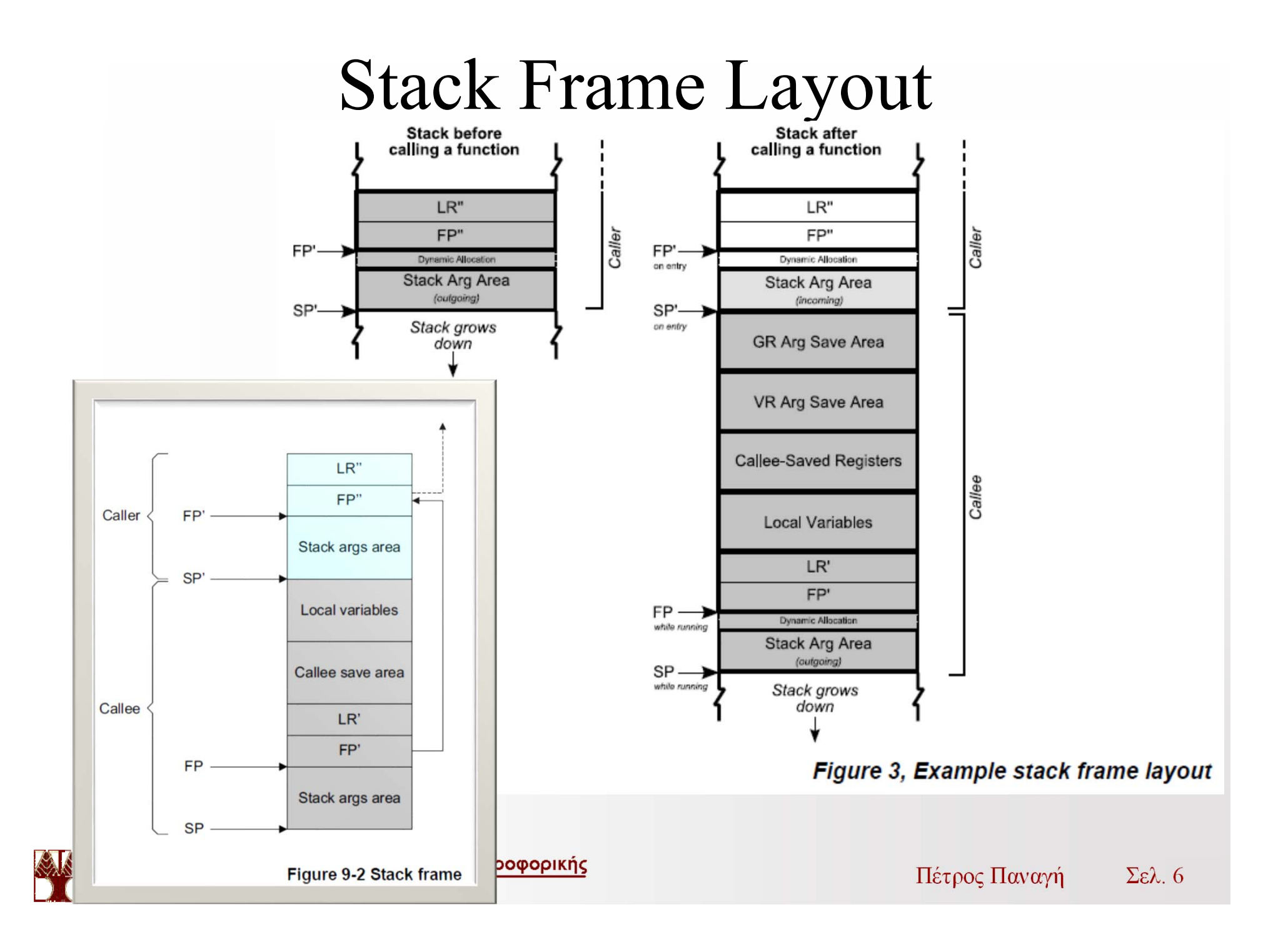

### Exercises

Lab6 exercise1.s (scanf and prinft as functions)

- bl scanf\_int
- bl printf\_int
- bl scanf\_lld bl printf\_lld

## Exercises

#### Working with Functions and Tables

- Lab6 exercise2.s (Static Global Allocation in .data) int table[128];
- void main(void){
- Lab6 exercise3.s (Static Local allocation in main) void main(void){ int table[128];

```
Lab6 exercise4.s (Dynamic Allocation with malloc)
void main(void){
```

```
int * table = (int *) malloc(sizeof(int)*128);
```

```
free(table)
```
…